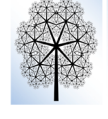

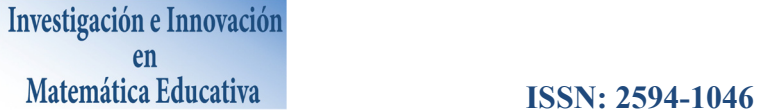

# **UN PROCESO DE APRENDIZAJE DE INTEGRALES MULTIPLES CON EL USO DE HERRAMIENTAS VISUALES**

Marisol Radillo Enríquez *Universidad de Guadalajara, marisol.radillo@red.cucei.udg.mx* 

> Alejandra Quintero García *Universidad de Guadalajara, funnyale@hotmail.com*

Juan Martín Casillas González *Universidad de Guadalajara, martin.casillas70@hotmail.com*

#### **Resumen**

Se propone una serie de actividades para el aprendizaje del concepto de integración múltiple como una estrategia para el cálculo de área entre dos curvas y posteriormente en el cálculo de volumen. La propuesta se apoya en un enfoque constructivista y en el uso de la computadora para que el estudiante realice la construcción de integrales múltiples y manipule límites de integración de acuerdo a la geométrica de los problemas que se presentan.

**Palabras clave:** Cálculo, integrales, representaciones semióticas, visualización.

## **1. INTRODUCCIÓN**

Usualmente la enseñanza del cálculo parte de enunciados, teoremas y problemas tipo, que ejemplifican los conceptos asociados y se apoya, fundamentalmente, en el conocimiento algebraico del estudiante y poco en la intuición geométrica y visual (Cuevas y Pluvinage, 2009).

Aprender Cálculo va más allá de memorizar un conjunto de definiciones, algoritmos y técnicas para resolver actividades rutinarias (Benítez y Londoño, 2009). Adicionalmente, debe propiciarse en el aula un ambiente donde los estudiantes puedan comunicar sus ideas, hacer preguntas, usar múltiples representaciones, hacer conjeturas, formular contraejemplos, hacer predicciones y construir modelos.

El uso de la tecnología, a favor del aprendizaje, debe incluir dimensiones de desarrollo como interacción, intercambio, comunicación, colaboración y cooperación, ya que con esto se pueden diseñar actividades de aprendizaje para los estudiantes, que les permita relacionar definiciones y conceptos matemáticos con el uso de software, así como la discusión de las actividades en clase con los compañeros y profesores (Nesterova, Añorve & Puga, 2010).

Ante esto, se propone una serie de actividades para el aprendizaje del cálculo de áreas y volúmenes mediante la descripción geométrica de regiones planas y sólidos empleando integrales

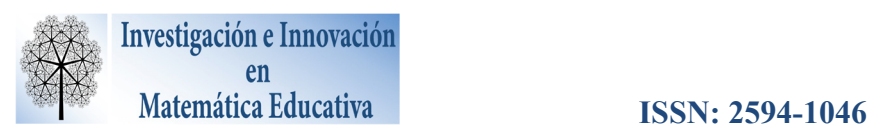

múltiples; estas actividades, diseñadas con un enfoque constructivista, proporcionarán al estudiante herramientas para que él mismo logre la manipulación de los límites de integración de integrales múltiples de acuerdo a la geometría que se le presenta.

# **2. MARCO TEÓRICO**

En diversas investigaciones que se han realizado sobre problemas en el aprendizaje del Cálculo Diferencial e Integral de funciones reales, se ha concluido que la mayor parte de los mismos, tiene su origen, en primera instancia, en una incomprensión de conceptos básicos y fundamentales del Cálculo (Cuevas, 2007).

El aprendizaje de los objetos matemáticos opera a nivel conceptual, pero la actividad del estudiante sobre los objetos sólo es posible a través de sus representaciones semióticas (Hitt, 2003) y sus formas de representación (gráfica, verbal, analítica, numérica) proporciona solamente una parte del mismo, por lo que se recomienda incorporar varias de ellas en la construcción de significados.

Un *software* de programación como Matlab, permite al educando, mediante el desarrollo de actividades, explorar por su cuenta los contenidos de la materia, y a la vez puede ejercer un efecto motivador sobre el aprendizaje. Con esta perspectiva, resulta razonable investigar los efectos que el diseño de actividades didácticas y el *software* pueden provocar en ambientes de aprendizaje como el cálculo de volumen en la intersección de superficies y en la búsqueda de fortalecer los conceptos de las integrales dobles y triples involucrados.

La propuesta está estructurada a partir de la visualización matemática de las distintas representaciones (gráfica, verbal, numérica y simbólica) de las integrales dobles y triples involucradas. Las actividades están diseñadas para que los estudiantes construyan su aprendizaje a través de la interacción con las representaciones de los objetos matemáticos, ya sea a lápiz y papel o con apoyo de la computadora.

### **3. METODOLOGÍA**

La investigación se llevó a cabo con los dos grupos de estudiantes de la materia de Teoría del Cálculo II, en conjunto con el Taller de Teoría del Cálculo II de la Licenciatura en Matemáticas del

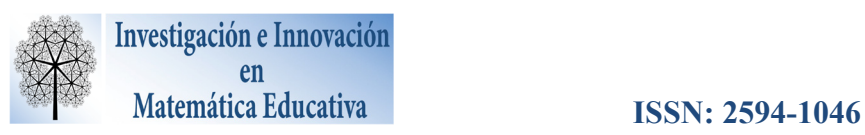

Centro Universitario de Ciencias Exactas e Ingenierías (CUCEI), el cual forma parte de los 6 centros temáticos de la Universidad de Guadalajara.

Dado que los grupos considerados para la investigación estaban previamente formados, no fue posible tomar una muestra aleatoria de los alumnos para integrar el grupo experimental. Los alumnos de uno de los grupos integraron el grupo experimental (conformado por 8 alumnos) y el grupo restante se consideró el grupo control (también conformado por 8 alumnos).

La fase siguiente consistió en determinar si los dos grupos, experimental y de control, eran equivalentes, para lo cual se diseñó un pretest, cuyos temas centrales son los siguientes: sumas finitas, Cálculo de área, integrales mediante sumas de Riemann y área entre curvas por integral definida.

Para el análisis estadístico de los resultados del pretest, se realizó un procedimiento de comparación de medias.

A continuación se inició la implementación de la propuesta didáctica, a lo largo de 3 sesiones de dos horas cada una, dentro del horario de clases. Se destinó una sesión para cada práctica.

Al terminar de exponer la sexta unidad temática del curso regular se aplicó, tanto al grupo experimental como al grupo de control, un postest dentro de horario clase. Así como a los estudiantes del grupo experimental se les entregó un cuestionario de opinión respecto al material didáctico.

# **Actividades de aprendizaje**

Los materiales de la experimentación consistieron en 2 prácticas y un trabajo en equipo, en las prácticas se incluye actividades o ejercicios guiados en Matlab, donde en la mayoría de los casos se les proporciona el código. A continuación se describen las prácticas:

Se diseñó la llamada "Práctica 1", cuyo objetivo era que el alumno relacione el volumen bajo la superficie con integrales dobles definidas y éstas las use en situaciones de la vida cotidiana. La práctica incluye varias actividades, se inicia con el planteamiento de un problema de volumen (Figura 1), el cual se le pide que resuelva sin indicar un procedimiento específico para resolverlo. Después de esto se explica el concepto de las integrales dobles para el cálculo de volumen bajo una superficie.

A continuación (ver Figura 2), y con el uso del *software* Matlab, se induce a que el alumno concluya que existen diferentes formas de integrar para encontrar el volumen, es decir, llegue a la

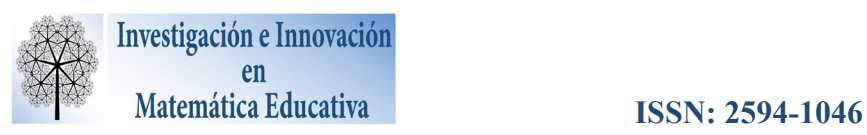

conclusión que se puede determinar diferente orden de integración, pero esto no influye en el resultado final (el volumen es el mismo en ambos casos).

También, se aplica el Teorema de Fubini pero sin enunciarse, esto es, se continúa con el problema de la cantidad de agua que se utiliza para la alberca, pero ahora se desea que la base de la alberca no sea cuadrada o rectangular, entonces esto implica que los límites de integración de la primera integral a resolver sean funciones que dependan de la otra variable a integrar y ya no sólo de las constantes o bien funciones constantes.

Esta práctica se concluye con un ejercicio en el cual el alumno debe graficar la región "base" y el sólido, esto lo puede hacer utilizando Matlab y a papel y lápiz. Y también se le pide que resuelva las integrales.

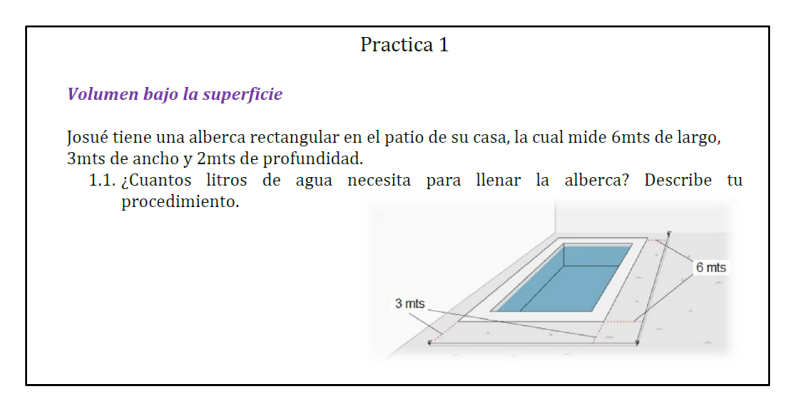

Figura 1: Problema integrador de la Práctica 1.

Una vez relacionado el cálculo de volumen utilizando integrales dobles, se procede con la llamada "Práctica 2", en la que el alumno relaciona el volumen entre superficies con integrales triples definidas, y además, interpreta y calcula el área mediante Sumas de Riemann.

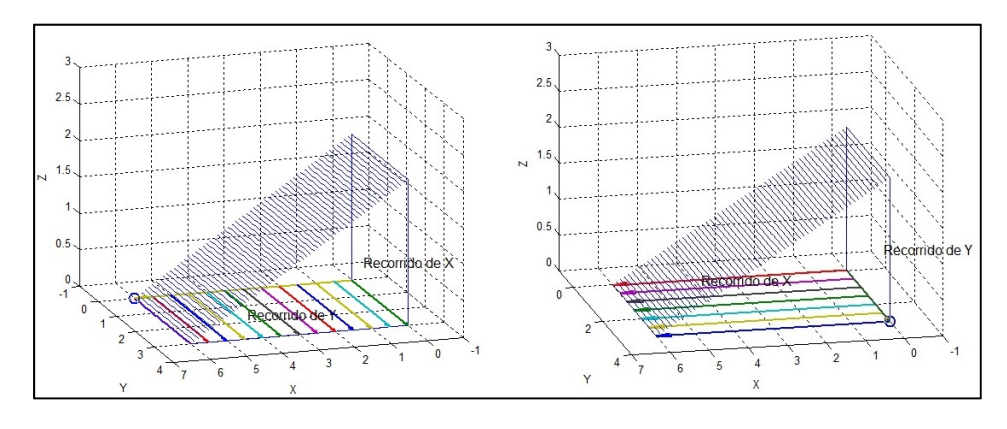

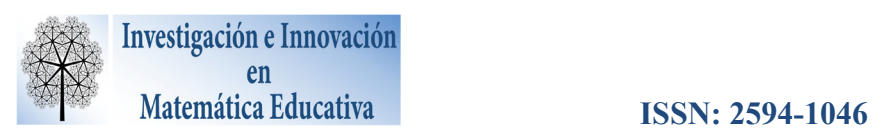

Figura 2: Graficas en Matlab de los recorridos de acuerdo al orden de integración.

Al realizar esta actividad, el alumno retoma en el primer ejercicio lo visto en la práctica 1 (determinar la integral doble que corresponde al volumen de diferentes primas). Se continúa con el planteamiento del problema de volumen de la práctica 1, pero ahora se muestra la solución por medio de integrales triples.

A continuación, y con el uso del *software* Matlab, se induce a que el alumno se familiarice con las integrales triples y la forma de determinar los límites de integración, así como identificar los límites de integración, e identificar los límites de las integrales para calcular el volumen entre dos o más superficies.

Y por último, se recuerda la definición de integral por Suma de Riemann, para esto se realiza la suma de particiones, donde se comparan las sumas con diferentes particiones y se lleva al estudiante al análisis y reflexión de acuerdo a sus conocimientos previos sobre integrales por Sumas de Riemann (ver Figura 3).

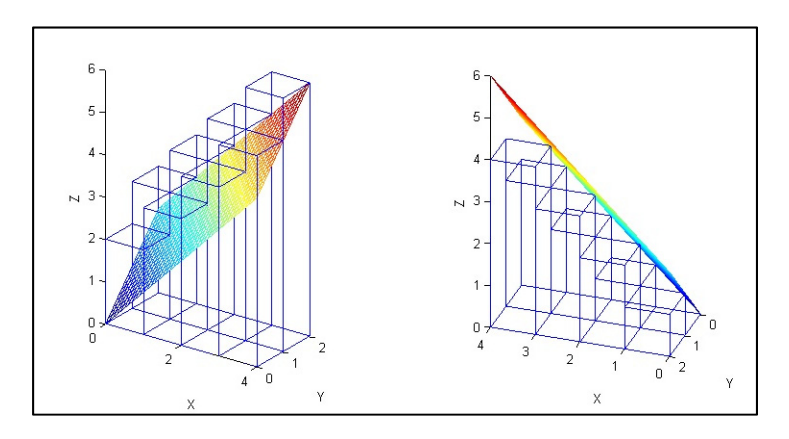

Figura 3: Particiones para obtener la Suma superior y suma inferior de  $f(x, y) = x + y$ .

Por último, se realizó la actividad en equipo. Se formaron tres equipos (dos equipos de tres estudiantes y uno de dos estudiantes), a cada uno de los equipos se les entregó un problema, el cual era necesario resolverlo mediante integración.

*Problema 1*. Determinar el volumen de un cráter, además utilizando algún *software* graficar el cráter.

*Problema 2*. Resolver una integral doble, pero por sumas de Riemann.

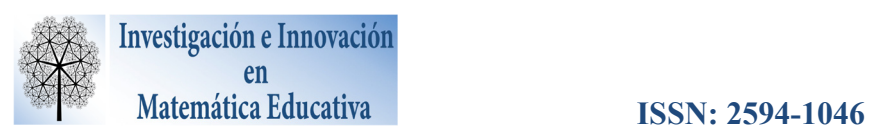

*Problema 3*. Encontrar el centro de masa de un triángulo en el plano, realizar con cartón o algún material grueso el triángulo y comparar por medio de un procedimiento empírico (utilizando hilo).

Todos los problemas se les proporcionaron en hojas impresas y en idioma extranjero (inglés).

# **Cuestionario de opinión**

Con el objetivo de conocer la calidad del material desde el punto de vista de los estudiantes, se les entregó un cuestionario de opinión con 10 preguntas en total; 6 para valorar del 1 al 10 la medida en que las afirmaciones del cuestionario definen su caso en particular, acompañada de una breve justificación de su evaluación, y 4 preguntas abiertas para externar su opinión.

Además, durante la aplicación del material, se llevó a cabo un registro de observaciones por parte de los investigadores, esto en cada una de las sesiones, en el cual se tomaron notas del proceso del tratamiento, como son: la asistencia y puntualidad de los participantes; el tiempo empleado en la realización de las actividades; notas de corrección respecto a la redacción de las practicas, así como una recopilación de opiniones y observaciones específicas para cada una de las practica, escritas por parte de los alumnos al final de cada sesión.

### **4. RESULTADOS**

A continuación se presentan los resultados cuantitativos (pretest y postest), como cualitativos (encuesta de opinión y bitácora del investigador).

### **Pretest**

Para verificar las condiciones iniciales del grupo se realizó un análisis del pretest. La hipótesis nula supone medias poblacionales iguales ( $\mu_1 = \mu_2$ ) y la hipótesis alternativa plantea medias poblacionales diferentes ( $\mu_1 \neq \mu_2$ ).

La hipótesis alternativa fue seleccionada como bilateral con el fin de reconocer si existe alguna diferencia entre los dos grupos formados.

El estadístico de prueba en este caso es t<sub>c</sub> = 
$$
\frac{\overline{X}_1 - \overline{X}_2 - (\mu_1 - \mu_2)}{S \sqrt{\frac{1}{n_1} + \frac{1}{n_2}}} = 0.972062
$$

**Red de Centros de Investigación en Matemática Educativa AC (2019) Vol. 4 Número Especial 121**

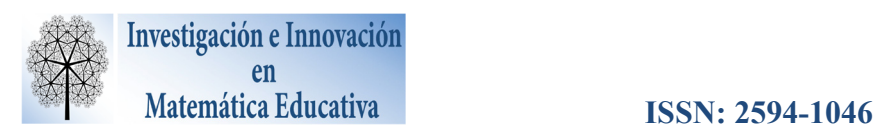

Para los datos del pretest y con un nivel de significancia  $\alpha = 0.05$  la región de rechazo se encuentra a partir de  $t_{\alpha/2,\nu} = 2.131$ .

Como  $t_{\alpha/2,\nu} > t_c$  se concluye que no es posible rechazar la hipótesis nula, en consecuencia los datos no muestran evidencia para suponer que los promedios globales en los resultados del pretest sean diferentes.

La Figura 4 muestra una gráfica de caja y bigote que muestra la forma en que se comportaron los grupos en el pretest.

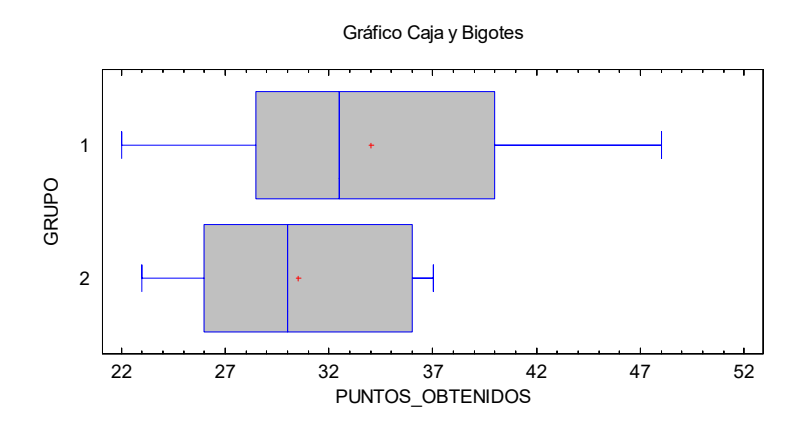

Figura 4: Resultados del pretest en gráfica de caja y bigote.

#### **Postest**

El postest tiene como propósito evaluar los conceptos que los estudiantes han estado trabajando en la unidad de integración múltiple.

Para analizar cuantitativamente los resultados se propuso como hipótesis nula la igualdad de medias poblacionales ( $\mu_1 = \mu_2$ ), mientras que la hipótesis alternativa se consideró como  $\mu_1 > \mu_2$ , de una sola cola con el fin de reconocer si las actividades realizadas por los estudiantes influyen en la evaluación postest.

El estadístico de prebea utilizado es 
$$
t_c = \frac{\bar{x}_1 - \bar{x}_2 - (\mu_1 - \mu_2)}{s \sqrt{\frac{1}{n_1} + \frac{1}{n_2}}} = 3.37373
$$

Al contrastar el estadístico calculado  $t_c = 1.761$  con el estadístico de prueba para los datos del postest  $t_{\alpha/2,\nu} = 2.145$ , como  $t_{\alpha/2,\nu} < t_c$ , se concluye que no es posible aceptar la hipótesis nula. En

**Red de Centros de Investigación en Matemática Educativa AC (2019) Vol. 4 Número Especial 122**

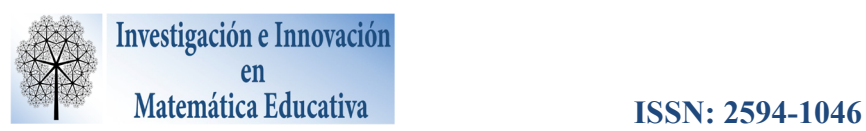

consecuencia, los datos muestran evidencia para suponer que el promedio global de los estudiantes que realizaron la actividad son mayores al promedio de los estudiantes que no la hicieron.

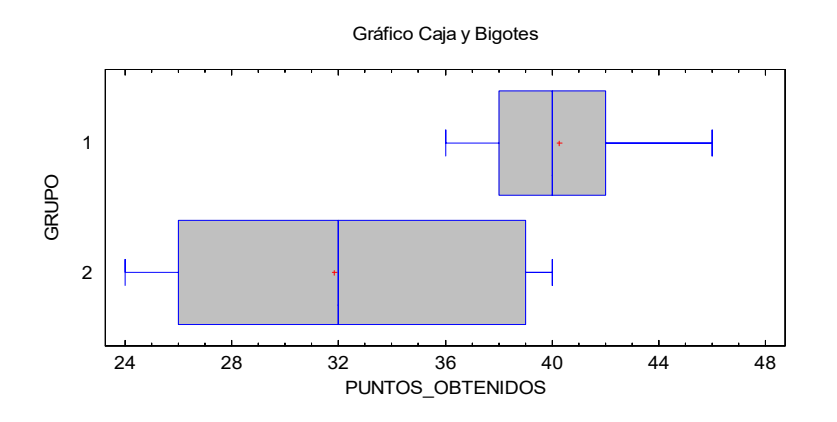

Figura 5: Resultados del postest en gráfica de caja y bigote.

En la Figura 5 se muestra una gráfica de caja y bigote que muestra la forma en que se comportaron los grupos en el postest.

# **Análisis Factorial del Postest**

Se realizó un análisis factorial exploratorio al postest con el fin de determinar si existen factores asociados con algún conjunto de variables y que no son visibles a simple vista en los resultados obtenidos.

Se usaron varios métodos para determinar cuántos factores extraer. La extracción inicial obtuvo 4 factores con autovalor mayor que 1, que explicaron el 87.963% de la varianza total. También se siguió la sugerencia de Peña (2002) de que el número máximo de factores a extraer ha de ser menor a la mitad del número inicial de variables menos 1.

El primer factor explica un 35.363% de la varianza, mientras que los siguientes explican entre el 24 y el 12 por ciento, cada uno, lo que indica la importancia relativa del primer factor. Este porcentaje proporciona una evidencia de validez del constructo.

Con el objetivo de obtener una estructura más simple se realizó una rotación Varimax, que maximiza la varianza de los coeficientes que definen los efectos de cada factor sobre las variables observadas (Peña, 2002). Tras la rotación, la estructura se clarifica, ya que las variables con correlaciones negativas prácticamente desaparecen.

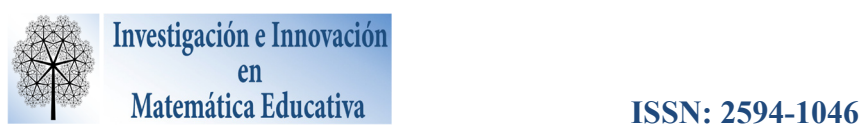

Factor Primero: agrupa con altas puntuaciones los ítems (preguntas 1c, 2b, 3c, 4b y 4c) que piden interpretar la geometría expresada por integrales dobles y tripes cuando las regiones de integración son triangulares en el plano o en el espacio (segmentos de planos).

Factor Segundo: este factor agrupa los problemas (preguntas 2d y 3a) que demandan la interpretación y construcción de integrales con regiones espaciales más complejas.

Factor Tercero: agrupa variables (preguntas 1d y 3b) que demandan el análisis de regiones relativamente sencillas en el plano y en el espacio.

Factor Cuarto: agrupa variables (pregunta 4c) que demandan el cambio del orden de integración.

### **Análisis Cualitativo**

En cuanto al aprendizaje de las integrales múltiples para el cálculo de volumen, los alumnos comentan que fueron dinámicas y que al usar Matlab, éste les ayudó mucho a visualizar los problemas (gráficamente) que se les planteaban, que era calcular el volumen de una diversidad de albercas, lo cual se refleja en el cuestionario de opinión (en la parte de manejo de diversas representaciones semióticas).

Ellos concuerdan que les sería muy útil si se implementaran más actividades de este tipo en los diferentes cursos que llevan.

#### **5. CONCLUSIONES**

Con los resultados arrojados por el postest, se puede afirmar que el uso de diferentes representaciones semióticas influye de manera positiva en el aprendizaje. El análisis cuantitativo muestra que los estudiantes que realizaron la propuesta didáctica obtuvieron un mejor desempeño en comparación al grupo de control.

Se observó cualitativamente que los alumnos del grupo experimental, presentaron mejoras en la descripción de regiones planas y de regiones sólidas para la construcción de integrales dobles y triples.

El análisis factorial en el postest, agrupa preguntas con varianza similar. Esta variabilidad caracteriza condiciones que muchas veces no son observables a primera vista. En este caso, permitió caracterizar reactivos con condiciones similares en la geométrica involucrada en los ejercicios.

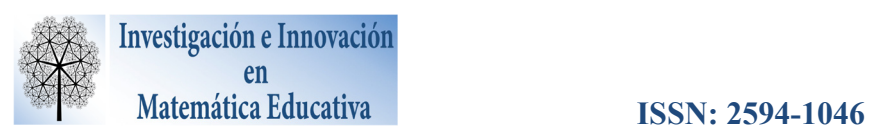

Además, es posible utilizar software de distribución gratuita como Octave o GeoGebra 5.0.250.0- 3D, aunque en éste último se tomaría más tiempo la realización de las actividades porque sería necesario que los estudiantes vayan creando gráficas.

Para futuras investigaciones, se podría aplicar esta propuesta a una muestra mayor de estudiantes, en otro contexto, y no necesariamente de una Licenciatura en Matemáticas, pues también se sabe que este problema se tiene por ejemplo en asignaturas de ingenierías que son compatibles con el programa de Teoría de Cálculo II.

# **6. REFERENCIAS BIBLIOGRÁFICAS**

- Cuevas C.A. (2007). Seminario Enseñanza del Cálculo. *Memorias del primer Encuentro Nacional sobre la Enseñanza del Cálculo* (pp. 1). México.
- Cuevas C. A., y Pluvinage F. (2009). Cálculo y Tecnología. *El Cálculo y su Enseñanza*. México: Cinvestav.
- Benítez D., y Londoño N. (2009). Situaciones problemáticas en contexto en el aprendizaje del Cálculo. *El Cálculo y su Enseñanza*. México: Cinvestav.
- Hitt, F. (2003). Una reflexión sobre la construcción de conceptos matemáticos en ambientes con tecnología. *Boletín de la Asociación Matemática Venezolana, X*(2), 213-222*.*
- Nesterova E., Añorve E.G., y Puga K.L. (2010). Aplicación de Winplot para el estudio del comportamiento de Funciones de una variable. *Enseñanza y Aprendizaje de las Matemáticas vía la computadora, IV*. México.
- Peña, D. (2002). *Análisis de datos multivariables*. Madrid: McGraw-Hill.